## **Startup tips are in a modal dialogue, but clicking on the main QGIS window does not raise it to the top**

*2013-07-16 05:05 PM - Alister Hood*

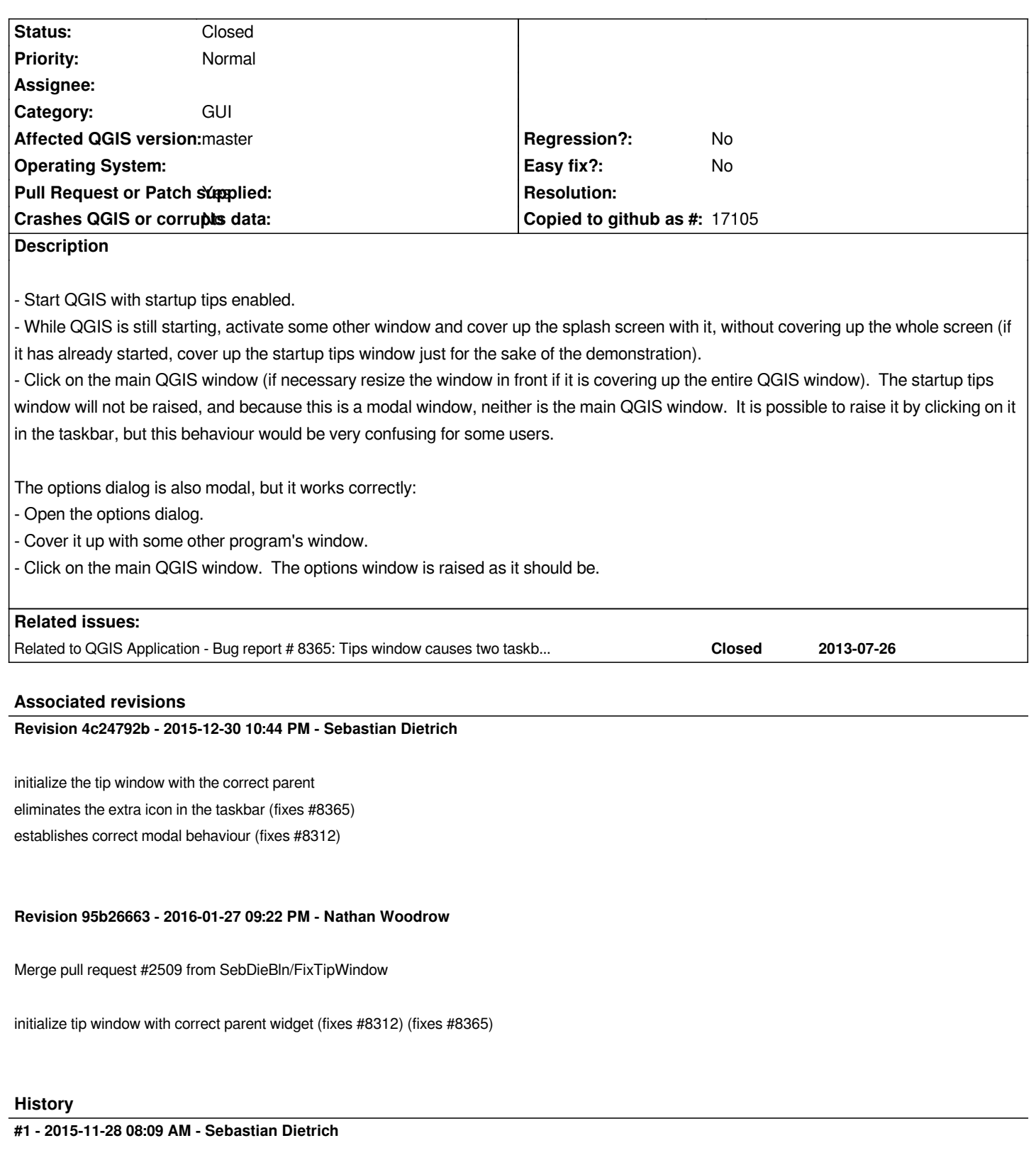

*See PR 2509 for a solution that also fixes #8365.*

## **#2 - 2016-01-12 04:28 PM - Sebastian Dietrich**

*- Pu[ll Reques](https://github.com/qgis/QGIS/pull/2509)t or Patch supplied changed from No to Yes*

*- % Done changed from 0 to 100*

## **#3 - 2016-01-27 12:22 PM - Nathan Woodrow**

*- Status changed from Open to Closed*

*Fixed in changeset commit:"95b26663f6888764b4dcd7bfbdbd3be72995a074".*